## **A guide to booking Lunches on School Spider**

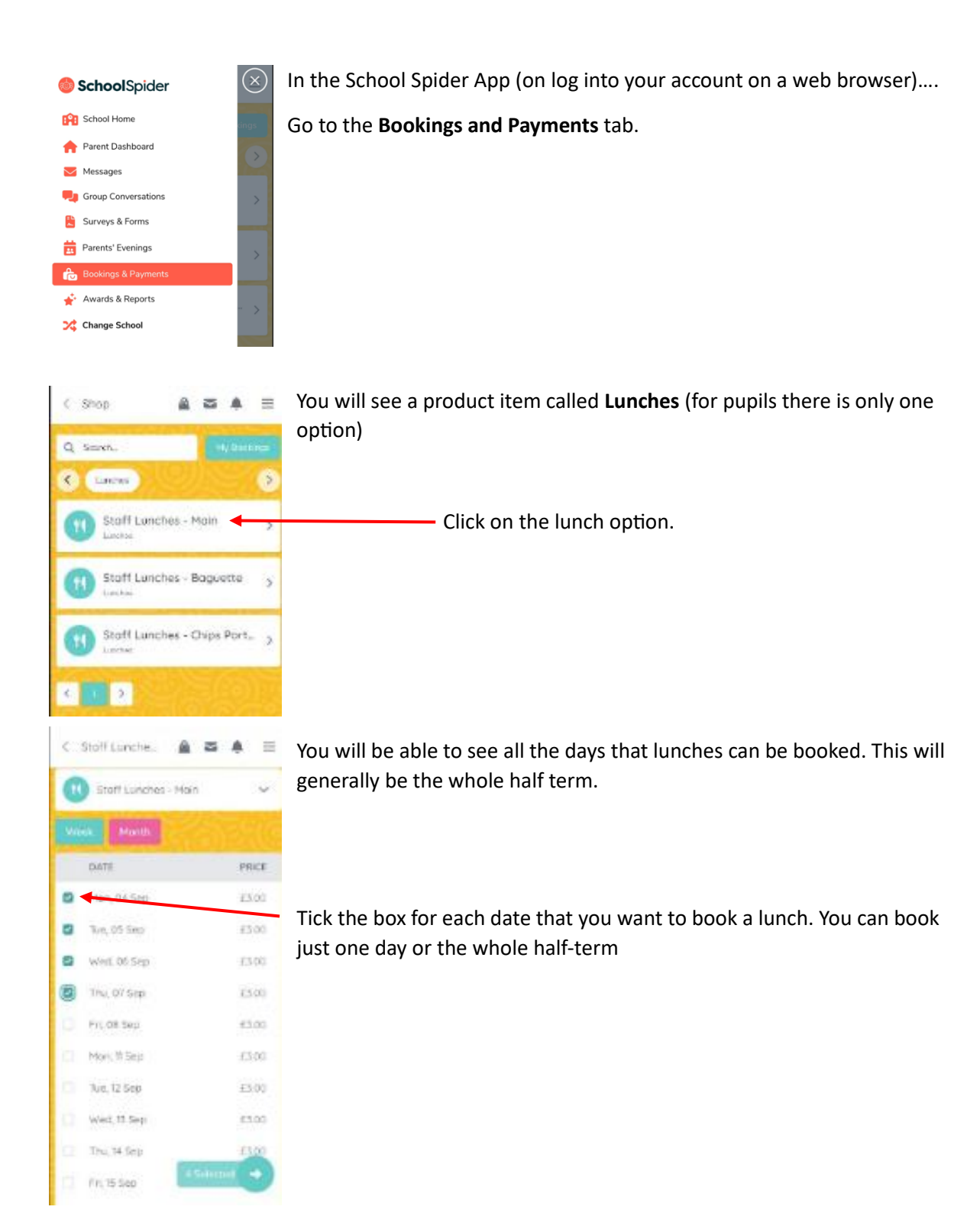

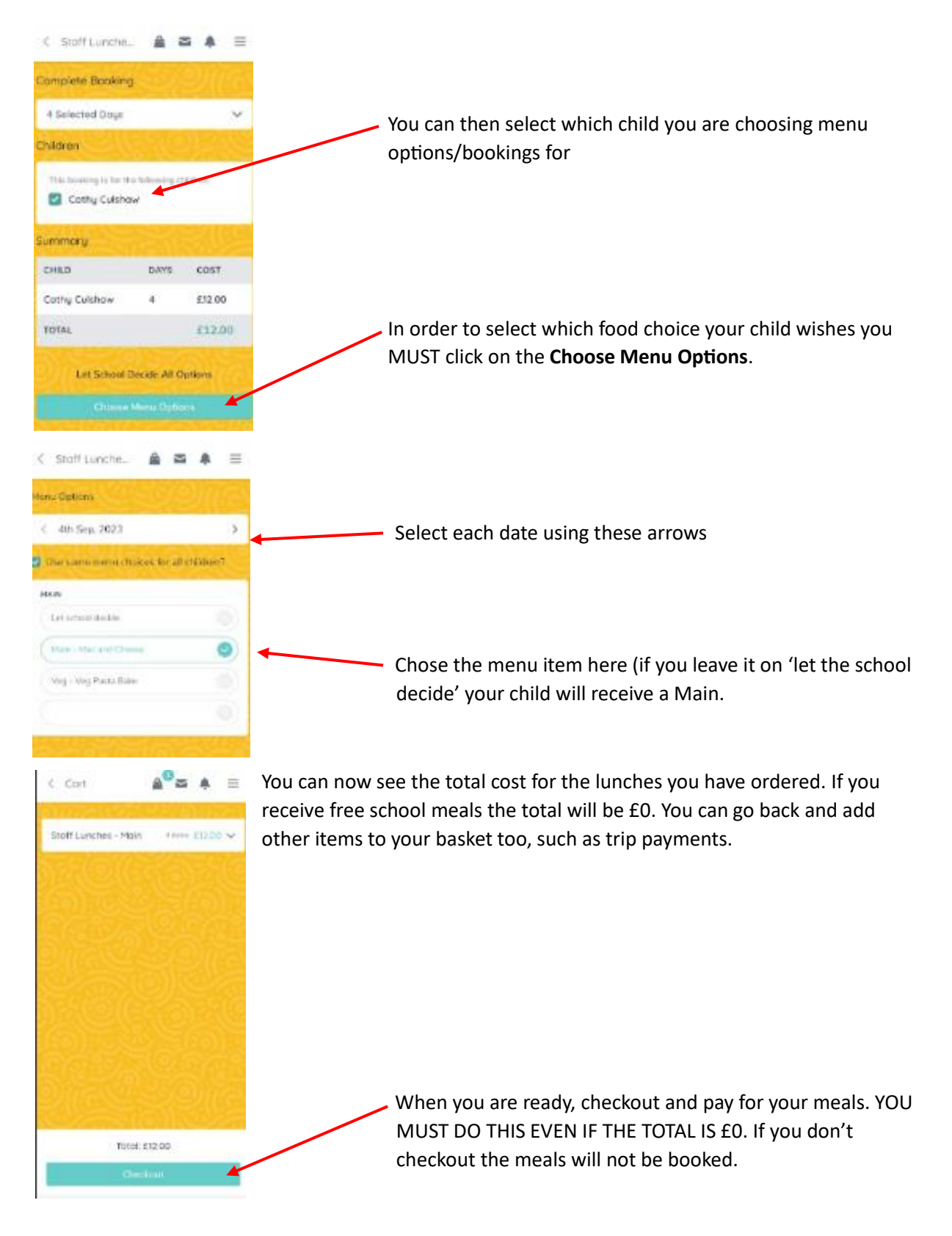

Bookings can be made and amended up to 8.30am on the day. You CANNOT book a lunch after 8.30am and will need to provide your child with a packed lunch.

If your child is off sick, please log onto your account to cancel the meal or contact the school office.